# Installer JavaScript Reference

**Tools > Files & Software Installation**

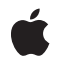

**2008-12-16**

#### á

Apple Inc. © 2008 Apple Inc. All rights reserved.

No part of this publication may be reproduced, stored in a retrieval system, or transmitted, in any form or by any means, mechanical, electronic, photocopying, recording, or otherwise, without prior written permission of Apple Inc., with the following exceptions: Any person is hereby authorized to store documentation on a single computer for personal use only and to print copies of documentation for personal use provided that the documentation contains Apple's copyright notice.

The Apple logo is a trademark of Apple Inc.

Use of the "keyboard" Apple logo (Option-Shift-K) for commercial purposes without the prior written consent of Apple may constitute trademark infringement and unfair competition in violation of federal and state laws.

No licenses, express or implied, are granted with respect to any of the technology described in this document. Apple retains all intellectual property rights associated with the technology described in this document. This document is intended to assist application developers to develop applications only for Apple-labeled computers.

Every effort has been made to ensure that the information in this document is accurate. Apple is not responsible for typographical errors.

Apple Inc. 1 Infinite Loop Cupertino, CA 95014 408-996-1010

Apple, the Apple logo, Carbon, Mac, and Mac OS are trademarks of Apple Inc., registered in the United States and other countries.

Numbers is a trademark of Apple Inc.

Java and all Java-based trademarks are trademarks or registered trademarks of Sun Microsystems, Inc. in the U.S. and other countries.

UNIX is a registered trademark of The Open Group

Simultaneously published in the United States and Canada.

**Even though Apple has reviewed this document, APPLE MAKESNOWARRANTYOR REPRESENTATION,**

**EITHER EXPRESS OR IMPLIED, WITH RESPECT TO THIS DOCUMENT, ITS QUALITY, ACCURACY, MERCHANTABILITY,OR FITNESS FOR A PARTICULAR PURPOSE. AS A RESULT, THIS DOCUMENT IS PROVIDED "AS IS," AND YOU, THE READER, ARE ASSUMING THE ENTIRE RISK AS TO ITS QUALITY AND ACCURACY.**

**IN NO EVENT WILL APPLE BE LIABLE FOR DIRECT, INDIRECT, SPECIAL, INCIDENTAL, OR CONSEQUENTIALDAMAGES RESULTINGFROM ANY DEFECT OR INACCURACY IN THIS DOCUMENT, even if advised of the possibility of such damages.**

**THE WARRANTY AND REMEDIES SET FORTH ABOVE ARE EXCLUSIVE AND IN LIEU OF ALL OTHERS, ORAL OR WRITTEN, EXPRESS OR IMPLIED. No Apple dealer, agent, or employee is authorized to make any modification, extension, or addition to this warranty.**

**Some states do not allow the exclusion orlimitation of implied warranties or liability for incidental or consequential damages, so the above limitation or** exclusion may not apply to you. This warranty gives<br>you specific legal rights, and you may also have<br>other rights which vary from state to state.

# **Contents**

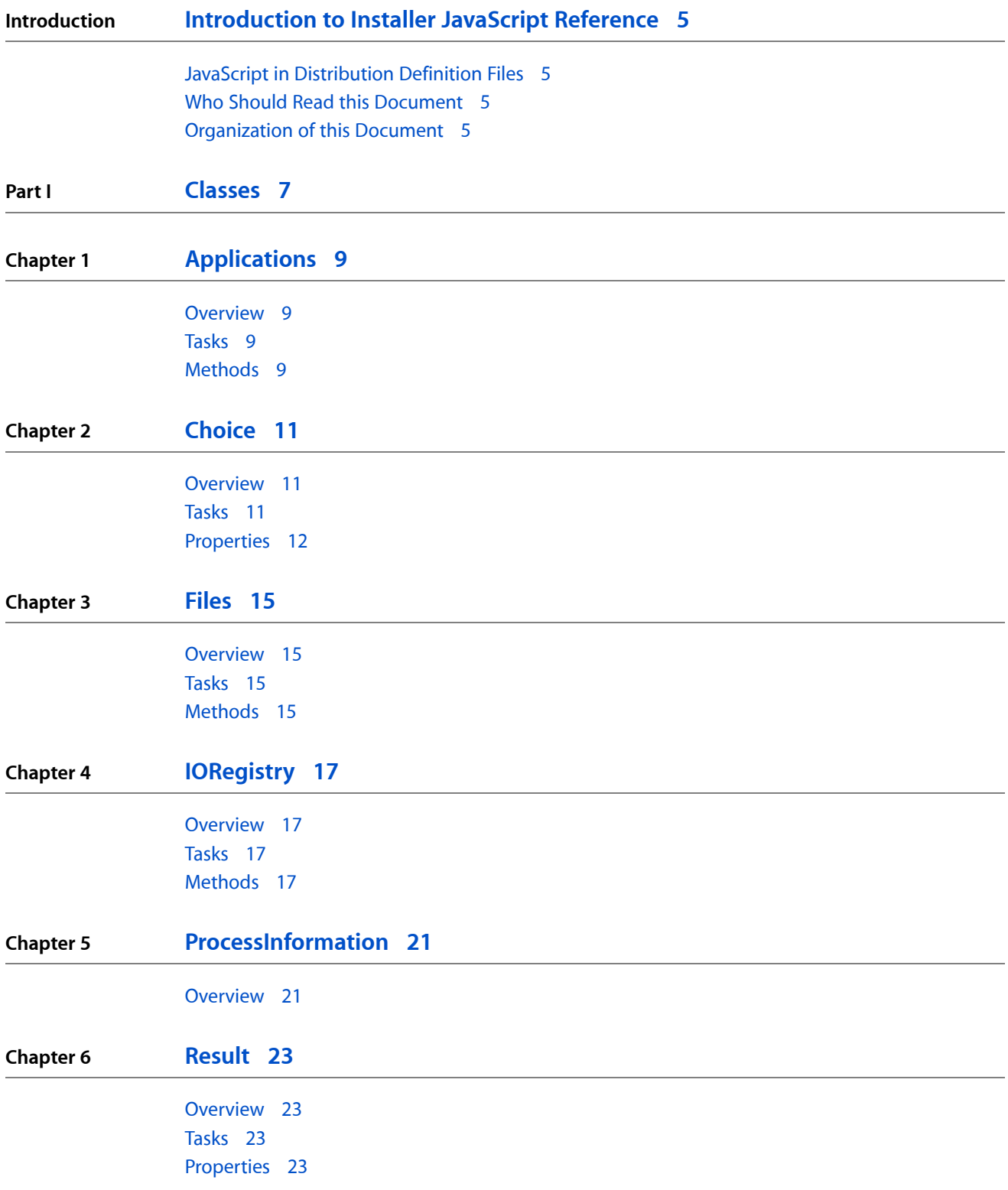

#### **CONTENTS**

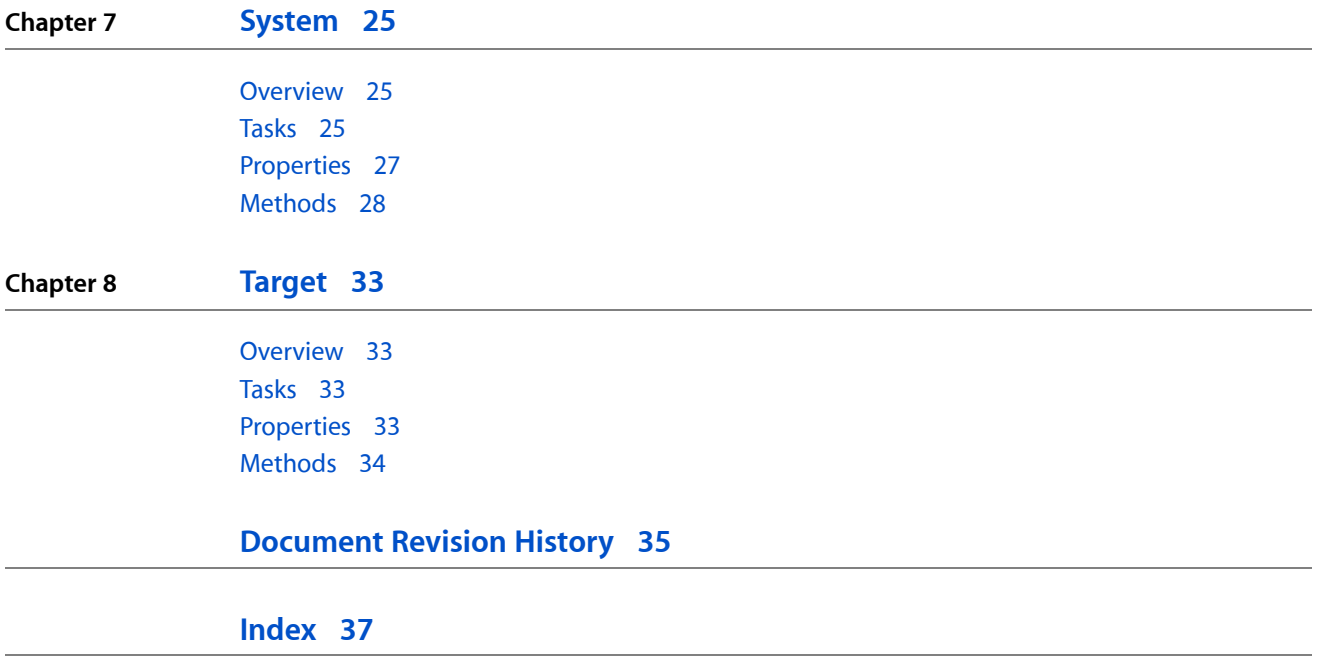

# <span id="page-4-0"></span>Introduction to Installer JavaScript Reference

**Technology area:** Installer

**Companion guide** Software Delivery Guide

# <span id="page-4-1"></span>JavaScript in Distribution Definition Files

A distribution definition file defines the install experience for a product. The Installer application opens and interprets distribution definition filesto generate the user interface users manipulate to execute and customize a product install.

Distribution definition files contain XML and JavaScript code. The XML code defines the structure of a distribution, while the JavaScript code defines and manages install-time properties, such as installation options. *Distribution Definition Reference* describes the XML schema used to define the structure of a distribution. For details on distributions, see *Software Delivery Guide*.

This document describes the object model that the JavaScript code in a distribution definition file can use to manage user input and system properties.

# <span id="page-4-3"></span><span id="page-4-2"></span>Who Should Read this Document

This document is targeted mainly to creators of distribution packages.

# Organization of this Document

This document contains chapters that describe each of the type of objects JavaScript code in distribution definition files can use. This document also contains a revision history.

#### **INTRODUCTION**

Introduction to Installer JavaScript Reference

<span id="page-6-0"></span>**PART I**

# Classes

**PART I** Classes

# <span id="page-8-0"></span>Applications

**Technology area:** Installer

**Availability** Available in Mac OS X v10.4 and later.

## <span id="page-8-1"></span>**Overview**

The Applications object provides methods to obtain information about running applications. This object is accessed using the system.applications property.

# <span id="page-8-2"></span>Tasks

## **Getting Information About Running Applications**

#### [fromPID](#page-9-0) (page 10)

Provides information about a running application with a given process ID.

#### [fromIdentifier](#page-9-1) (page 10)

Provides information about running processes with a given application identifier (bundle ID). For example, com.apple.TextEdit.

#### [all](#page-8-4) (page 9)

Provides information about running applications registered with the process manager.

# <span id="page-8-4"></span><span id="page-8-3"></span>**Methods**

#### **all**

Provides information about running applications registered with the process manager.

all

#### **Return Value**

An array of dictionaries (associative arrays) describing the running applications registered with the process manager.

#### **Availability**

Available in Mac OS X v10.4 and later.

Applications

**See Also** [ProcessInformation](#page-20-0) (page 21)

### <span id="page-9-1"></span>**fromIdentifier**

Provides information about running processes with a given application identifier (bundle ID). For example, com.apple.TextEdit.

fromIdentifier(*bundleID*)

#### **Parameters**

*bundleID*

A string with the bundle ID of the desired application.

**Return Value** An array of dictionaries (associative arrays) describing the running applications identified by *bundleID*.

#### **Availability**

Available in Mac OS X v10.4 and later.

**See Also**

<span id="page-9-0"></span>[ProcessInformation](#page-20-0) (page 21)

#### **fromPID**

Provides information about a running application with a given process ID.

fromPID(*processID*)

#### **Parameters**

*processID*

A string with the process ID of the desired application.

#### **Return Value**

A dictionary (associative array) describing the application identified by *processID*.

#### **Availability**

Available in Mac OS X v10.4 and later.

#### **See Also**

[ProcessInformation](#page-20-0) (page 21)

# <span id="page-10-0"></span>Choice

**Technology area:** Installer

**Availability** Available in Mac OS X v10.4 and later.

## <span id="page-10-1"></span>**Overview**

A Choice object represents a single installation choice. Choice objects are properties of the choices global variable and represent the installation choices defined in a distribution package.

The name of each property of the choices array corresponds to the choice-id attribute of each of the distribution's installation choices (see *Distribution Definition Reference* for more information). Therefore, a specific choice is accessed this way:

choices.<choice-id>

<choice-id> represents the identifier of the desired choice in the installation definition. For example, to access the selected property of a choice with 'choice\_a' as its identifier, you would use the following expression:

```
choices.['choice_a'].selected
```
## <span id="page-10-2"></span>Tasks

## **Properties**

```
selected (page 13)
       true when the choice is selected, false otherwise.
enabled (page 12)
       true when the choice is enabled, false otherwise.
visible (page 13)
       true when the choice is visible, false otherwise.
title (page 13)
      String with the title of the distribution package.
description (page 12)
      String with the description of the distribution.
```

```
packages (page 12)
```
#### **CHAPTER 2** Choice

[packageUgradeAction](#page-11-4) (page 12)

# <span id="page-11-0"></span>**Properties**

## <span id="page-11-2"></span>**description**

String with the description of the distribution.

#### **Availability**

<span id="page-11-1"></span>Available in Mac OS X v10.4 and later.

## **enabled**

true when the choice is enabled, false otherwise.

<span id="page-11-3"></span>**Availability** Available in Mac OS X v10.4 and later.

## **packages**

#### **Discussion**

Array identifying each package attached to the choice. Each item of the array references a pkg-ref element in the installation definition and contains the following two properties:

- identifier: The package identifier. Corresponds to the id attribute of the pkg-ref element.
- version: The package version. Corresponds to the version attribute of the pkg-ref element.

#### <span id="page-11-4"></span>**Availability**

Available in Mac OS X v10.4 and later.

## **packageUgradeAction**

#### **Discussion**

String that specifies the relationship between the choice's packages (specified by the packages property) and the same packages (based on the package identifier) installed on the host. The possible values are:

- 'clean': None of the packages are installed.
- 'installed': All the packages are already installed.
- 'upgrade': The versions of all the packages are higher than the versions of the installed packages.
- 'downgrade': The versions of all the packages are lower than the versions of the installed packages.
- 'mixed': At least two of the following conditions are true:
	- ❏ One or more of the packages are upgrades.

Choice

- ❏ One or more of the packages are downgrades.
- ❏ One or more of the packages are not installed.

For example, if a distribution contains a choice with a required package, you may deselect that choice if the installed package is more recent.

#### **Availability**

<span id="page-12-0"></span>Available in Mac OS X v10.4 and later.

## **selected**

true when the choice is selected, false otherwise.

<span id="page-12-2"></span>**Availability** Available in Mac OS X v10.4 and later.

## **title**

String with the title of the distribution package.

### **Availability**

<span id="page-12-1"></span>Available in Mac OS X v10.4 and later.

## **visible**

true when the choice is visible, false otherwise.

#### **Availability**

Available in Mac OS X v10.4 and later.

Choice

# <span id="page-14-0"></span>Files

**Technology area:** Installer **Availability** Available in Mac OS X v10.4 and later.

## <span id="page-14-1"></span>**Overview**

The Files object provides methods for accessing files. This object is accessed using the system. files property.

# <span id="page-14-2"></span>Tasks

## **Accessing Files**

[fileExistsAtPath](#page-15-0) (page 16) Indicates whether the given path identifies an existent file. [plistAtPath](#page-15-1) (page 16) Provides the contents of a given plist file. [bundleAtPath](#page-14-4) (page 15) Provides the contents of the info plist file of the identified bundle.

# <span id="page-14-4"></span><span id="page-14-3"></span>**Methods**

### **bundleAtPath**

Provides the contents of the info plist file of the identified bundle.

bundleAtPath(*filePath*)

#### **Parameters**

*filePath*

String with the path of the desired bundle.

#### **Return Value**

Dictionary (associative array) with the contents of the bundle's info plist file.

Files

**Availability**

Available in Mac OS X v10.4 and later.

#### <span id="page-15-0"></span>**fileExistsAtPath**

Indicates whether the given path identifies an existent file.

fileExistsAtPath(*filePath*)

#### **Parameters**

*filePath*

String with the path of the desired file.

#### **Return Value**

true when *filePath* identifies an existent file; false otherwise.

#### **Availability**

<span id="page-15-1"></span>Available in Mac OS X v10.4 and later.

### **plistAtPath**

Provides the contents of a given plist file.

plistAtPath(*filePath*)

#### **Parameters**

*filePath*

String with the path of the desired file.

#### **Return Value**

Dictionary (associative array) with the contents of the identified plist file.

#### **Availability**

Available in Mac OS X v10.4 and later.

# <span id="page-16-0"></span>**IORegistry**

**Technology area:** Installer

**Availability** Available in Mac OS X v10.4 and later.

## <span id="page-16-1"></span>**Overview**

The IORegistry object provides access to the IOKit registry. This object is accessed using the system.ioregistry property.

See *I/O Kit Fundamentals* for details about the IOKit registry.

# <span id="page-16-2"></span>Tasks

## **Accessing the IOKit Registry**

[fromPath](#page-17-0) (page 18) Provides a dictionary of the properties of a given IOKit object. [matchingClass](#page-17-1) (page 18) Provides the IOKit objects of a given class. [matchingName](#page-17-2) (page 18) Provides the IOKit objects of the specified name. [childrenOf](#page-16-4) (page 17) Provides the children of the given IOKit object. [parentsOf](#page-18-0) (page 19)

Provides the parents of the given IOKit object.

## <span id="page-16-4"></span><span id="page-16-3"></span>**Methods**

### **childrenOf**

Provides the children of the given IOKit object.

childrenOf(*objectName*)

**IORegistry** 

#### **Parameters**

*objectName*

String with the path of the desired IOKit object or an item of an IOKit object array.

#### **Return Value**

Array of IOKit object dictionaries.

#### **Availability**

Available in Mac OS X v10.4 and later.

#### **See Also**

[fromPath](#page-17-0) (page 18) [matchingClass](#page-17-1) (page 18) [matchingName](#page-17-2) (page 18)

#### <span id="page-17-0"></span>**fromPath**

Provides a dictionary of the properties of a given IOKit object.

fromPath(*filePath*)

#### **Parameters**

*filePath*

String with the path of the desired IOKit object.

#### **Return Value**

Dictionary of the properties of the IOKit object.

#### **Availability**

<span id="page-17-1"></span>Available in Mac OS X v10.4 and later.

#### **matchingClass**

Provides the IOKit objects of a given class.

matchingClass(*className*, [*servicePlane*])

#### **Parameters**

*className*

String with an IOKit class name.

*servicePlane*

*Optional*. String with the service plane to search. When unspecified, 'IOServicePlane' is used.

#### **Return Value**

<span id="page-17-2"></span>Array of IOKit object dictionaries.

#### **Availability**

Available in Mac OS X v10.4 and later.

#### **matchingName**

Provides the IOKit objects of the specified name.

#### IORegistry

matchingName(*objectName*, [*servicePlane*])

#### **Parameters**

*objectName* String with an IOKit object name.

#### *servicePlane*

*Optional*. String with the service plane to search. When unspecified, 'IOServicePlane' is used.

### **Return Value**

Array of IOKit object dictionaries.

#### **Availability**

<span id="page-18-0"></span>Available in Mac OS X v10.4 and later.

#### **parentsOf**

Provides the parents of the given IOKit object.

childrenOf(objectName)

#### **Parameters**

*objectName*

String with the path of the desired IOKit object or an item of an IOKit object array.

#### **Return Value**

Array of IOKit object dictionaries.

#### **Availability**

Available in Mac OS X v10.4 and later.

#### **See Also**

[fromPath](#page-17-0) (page 18) [matchingClass](#page-17-1) (page 18) [matchingName](#page-17-2) (page 18)

**IORegistry** 

# <span id="page-20-0"></span>ProcessInformation

**Technology area:** Installer **Availability** Available in Mac OS X v10.4 and later.

# <span id="page-20-1"></span>**Overview**

A ProcessInformation object is a dictionary (associative array) describing an application.

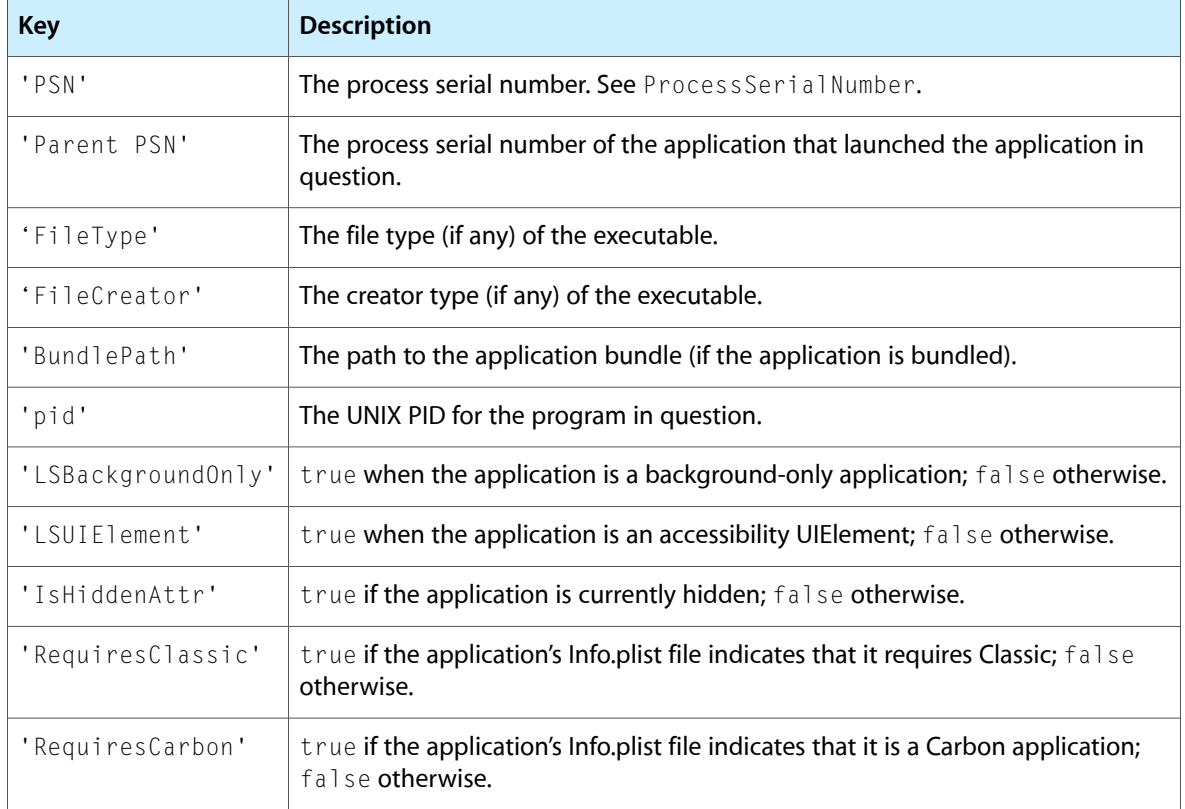

The following table describes the items available in the dictionary.

See the discussion in ProcessInformationCopyDictionary for additional information.

ProcessInformation

# <span id="page-22-0"></span>Result

**Technology area:** Installer

**Availability** Available in Mac OS X v10.4 and later.

## <span id="page-22-1"></span>**Overview**

The Result object provides methods to obtain information about the result of an Installation Check or Volume Check script. This object is accessed using the my. result property.

# <span id="page-22-2"></span>Tasks

## **Properties**

[message](#page-22-4) (page 23)

[type](#page-23-0) (page 24)

[title](#page-22-5) (page 23)

# <span id="page-22-4"></span><span id="page-22-3"></span>Properties

### <span id="page-22-5"></span>**message**

**Discussion** String describing the cause of a warning or fatal result.

### **title**

**Discussion** The title of the warning.

Result

## <span id="page-23-0"></span>**type**

#### **Discussion**

String with the type of the result. Its values can be:

- 'Warn': The user is notified that a requirement is not met but can continue the install.
- 'Fatal': For Installation Check scripts, the user cannot continue the install. For Volume Check scripts, the user cannot install on the affected volume.

■

# <span id="page-24-0"></span>System

**Technology area:** Installer

**Availability** Available in Mac OS X v10.4 and later.

## <span id="page-24-1"></span>**Overview**

The System object provides access to information about the target host. This object is accessed using the system global variable.

# <span id="page-24-2"></span>Tasks

## **Properties**

[applications](#page-26-1) (page 27)

[defaults](#page-26-2) (page 27)

[files](#page-26-3) (page 27)

[ioregistry](#page-26-4) (page 27)

[users.desktopSessionCount](#page-26-5) (page 27)

[version](#page-27-1) (page 28)

## **Accessing Object Properties**

[propertiesOf](#page-29-0) (page 30) Provides an array with the properties of a given object.

### **Accessing System Information**

```
gestalt (page 28)
```
Provides gestalt information that corresponds to the given selector.

[sysctl](#page-31-0) (page 32)

Provides the result of a sysctlbyname() call using the given selector.

### **Comparing Version Numbers**

```
compareVersions (page 28)
```
Provides the result of comparing two given version strings (for example, '10.3.1' and '10.4').

## **Internationalizing Distributions**

[localizedString](#page-28-0) (page 29)

Provides the localized string in the installation package for the current locale for a given key.

#### [localizedStringWithFormat](#page-29-1) (page 30)

Provides the formatted localized string in the installation package for the current locale for a given key and a given set of additional arguments.

#### [localizedStandardString](#page-28-1) (page 29)

Provides the localized standard string in the installation package for the current locale for a given key.

#### [localizedStandardStringWithFormat](#page-28-2) (page 29)

Provides the formatted localized string in the installation package for the current locale for a given key and a given set of additional arguments.

## **Logging**

[log](#page-29-2) (page 30)

Generates an Installer log entry with the JS: prefix.

## **Running Programs**

[run](#page-30-0) (page 31)

Launches a given program in the Resources directory of the installation package.

[runOnce](#page-30-1) (page 31)

Launches a given program in the Resources directory of the installation package. On subsequent invocations with the same arguments, the program is not launched and the exit code of the first execution is returned.

# <span id="page-26-0"></span>Properties

## <span id="page-26-1"></span>**applications**

**Discussion** Provides methods to obtain information about running applications. See [Applications](#page-8-0) (page 9).

**Availability** Available in Mac OS X v10.4 and later.

## <span id="page-26-2"></span>**defaults**

**Discussion** Dictionary representing the defaults system.

<span id="page-26-3"></span>**Availability** Available in Mac OS X v10.4 and later.

## **files**

**Discussion** Provides file-access methods. See [Files](#page-14-0) (page 15).

<span id="page-26-4"></span>**Availability** Available in Mac OS X v10.4 and later.

## **ioregistry**

**Discussion** Provides access to the IOKit registry. See [IORegistry](#page-16-0) (page 17).

#### <span id="page-26-5"></span>**Availability**

Available in Mac OS X v10.4 and later.

## **users.desktopSessionCount**

#### **Discussion**

Number of logged-in users. (Includes only those users with a Window Server connection, that is, those that appear in the Fast User Switching list.)

#### **Availability**

Available in Mac OS X v10.4 and later.

System

## <span id="page-27-1"></span>**version**

**Discussion**

Dictionary (associative array) with the contents of /Sytstem/Library/CoreServices/SystemVersion.plist. See sw\_vers(1).

#### **Availability**

Available in Mac OS X v10.4 and later.

# <span id="page-27-0"></span>**Methods**

#### <span id="page-27-3"></span>**compareVersions**

Provides the result of comparing two given version strings (for example, '10.3.1' and '10.4').

compareVersions(*versionA*, *versionB*)

#### **Parameters**

*versionA*

String with the first operand version.

*versionB*

String with the second operand version.

#### **Return Value**

-1 when *versionA* islower than *versionB*, 0 when *versionA* is equal to *versionB*, and 1 when *versionA* is higher than *versionB*.

#### **Availability**

<span id="page-27-2"></span>Available in Mac OS X v10.4 and later.

#### **gestalt**

Provides gestalt information that corresponds to the given selector.

gestalt(*selector*)

#### **Parameters**

*selector*

String specifying the selector for the data to retrieve.

#### **Return Value**

Data for the given selector.

#### **Discussion**

For example, this expression returns '1040' on Mac OS X v10.4.0:

system.gestalt('sysv').toString(16)

See *Gestalt Manager Reference* for detailed information.

#### **Availability** Available in Mac OS X v10.4 and later.

System

#### <span id="page-28-1"></span>**localizedStandardString**

Provides the localized standard string in the installation package for the current locale for a given key.

localizedStandardString(*stringKey*)

#### **Parameters**

*stringKey*

String that identifies the desired localized string.

**Return Value** Localized string, if found in the installation package; null otherwise.

<span id="page-28-2"></span>**Availability** Available in Mac OS X v10.4 and later.

#### **localizedStandardStringWithFormat**

Provides the formatted localized string in the installation package for the current locale for a given key and a given set of additional arguments.

localizedStandardStringWithFormat(*stringKey*, *args...*)

#### **Parameters**

*stringKey*

String that identifies the desired localized string.

*args...*

Arguments that replace placeholders (%@) in the formatted localized string.

**Return Value**

Localized string, if found in the installation package; null otherwise.

#### <span id="page-28-0"></span>**Availability**

Available in Mac OS X v10.4 and later.

#### **localizedString**

Provides the localized string in the installation package for the current locale for a given key.

localizedString(*stringKey*)

#### **Parameters**

*stringKey*

String that identifies the desired localized string.

#### **Return Value**

Localized string, if found in the installation package; null otherwise.

#### **Availability**

Available in Mac OS X v10.4 and later.

#### <span id="page-29-1"></span>**localizedStringWithFormat**

Provides the formatted localized string in the installation package for the current locale for a given key and a given set of additional arguments.

localizedStringWithFormat(*stringKey*, *args...*)

#### **Parameters**

*stringKey*

String that identifies the desired localized string.

*args...*

Arguments that replace placeholders (%@) in the formatted localized string.

#### **Return Value**

Localized string, if found in the installation package; null otherwise.

#### **Availability**

<span id="page-29-2"></span>Available in Mac OS X v10.4 and later.

#### **log**

Generates an Installer log entry with the  $JS:$  prefix.

log(*logString*)

#### **Parameters**

*logString* Log-entry text.

#### **Discussion**

For some objects, this function may print data that is unavailable or formatted differently when accessed in JavaScript code. To ensure that only data accessible in JavaScript code is shown in the log entry, invoke this function this way:

system.log(foo + ' ')

Such invocation forces the JavaScript interpreter to evaluate the expression and pass a String object to the function.

#### <span id="page-29-0"></span>**Availability**

Available in Mac OS X v10.4 and later.

#### **propertiesOf**

Provides an array with the properties of a given object.

propertiesOf(*object*)

#### **Parameters**

*object* An object.

**Return Value** Array with the properties of *object*.

System

#### **Availability**

Available in Mac OS X v10.4 and later.

#### <span id="page-30-0"></span>**run**

Launches a given program in the Resources directory of the installation package.

run(*programName*, *args...*)

#### **Parameters**

*programName*

Name of the program to execute.

*args...*

Arguments passed to the program.

#### **Return Value**

After the program is executed, its exit code. If the program is not executed (see discussion), undefined.

#### **Discussion**

The allow-external-scripts attribute of the options element in the distribution definition must be 'yes' for the program to be launched. And, the Installer application asks the user's permission before launching the program. See *Distribution Definition Reference* for more information.

#### **Availability**

Available in Mac OS X v10.4 and later.

#### **See Also**

<span id="page-30-1"></span>[runOnce](#page-30-1) (page 31)

#### **runOnce**

Launches a given program in the Resources directory of the installation package. On subsequent invocations with the same arguments, the program is not launched and the exit code of the first execution is returned.

run(*programName*, *args...*)

#### **Parameters**

*programName*

Name of the program to execute.

*args...*

Arguments passed to the program.

#### **Return Value**

After the program is executed, its exit code. If the program is not executed (see discussion), undefined.

#### **Discussion**

The allow-external-scripts attribute of the options element in the distribution definition must be 'yes' for the program to be launched. And, the Installer application asks the user's permission before launching the program. See *Distribution Definition Reference* for more information.

Use this method instead of [run](#page-30-0) (page 31) when a program's exit code using the same arguments is not expected to change.

System

#### **Availability**

Available in Mac OS X v10.4 and later.

### <span id="page-31-0"></span>**sysctl**

Provides the result of a sysctlbyname() call using the given selector.

sysctl(*selector*)

#### **Parameters**

*selector*

String with the hardware selector for the desired data.

#### **Return Value**

Hardware data corresponding to *selector*.

#### **Discussion**

See /usr/include/sys/sysctl.h for the list of hardware selectors.

#### **Availability**

Available in Mac OS X v10.4 and later.

# <span id="page-32-0"></span>Target

**Technology area:** Installer

**Availability** Available in Mac OS X v10.4 and later.

# <span id="page-32-1"></span>**Overview**

The Target object provides methods to obtain information about the installation volume. This object is accessed using the my.target property.

# <span id="page-32-2"></span>Tasks

## **Properties**

[mountpoint](#page-33-1) (page 34)

[availableKilobytes](#page-32-4) (page 33)

[systemVersion](#page-33-2) (page 34)

## **Accessing Installation Receipts**

<span id="page-32-4"></span><span id="page-32-3"></span>[receiptForIdentifier](#page-33-3) (page 34) Provides information about the receipt for a given package on the installation host.

# Properties

## **availableKilobytes**

#### **Discussion**

Available space in the installation volume, in kilobytes.

Target

## <span id="page-33-1"></span>**mountpoint**

**Discussion** String with that identifies the installation volume's mountpoint.

## <span id="page-33-2"></span>**systemVersion**

**Discussion** String specifying the version of the host's operating system.

## <span id="page-33-0"></span>**Methods**

### <span id="page-33-3"></span>**receiptForIdentifier**

Provides information about the receipt for a given package on the installation host.

receiptForIdentifier(*packageID*)

#### **Parameters**

*packageID*

String specifying a package identifier. For example, com. apple. TextEdit.pkg.

#### **Return Value**

Dictionary with information about the receipt for the specified package.

#### **Availability**

Available in Mac OS X v10.4 and later.

# <span id="page-34-0"></span>Document Revision History

This table describes the changes to *Installer JavaScript Reference*.

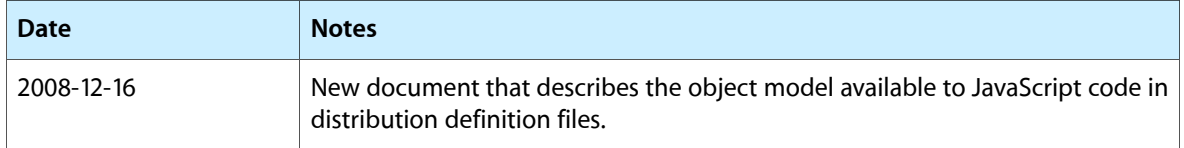

#### **REVISION HISTORY**

Document Revision History

# Index

## <span id="page-36-0"></span>A

all method [9](#page-8-4) applications property [27](#page-26-1) availableKilobytes property [33](#page-32-4)

## B

bundleAtPath method [15](#page-14-4)

## $\mathsf{C}$

childrenOf method [17](#page-16-4) compareVersions method [28](#page-27-3)

## D

defaults property [27](#page-26-2) description **property** [12](#page-11-2)

## E

enabled property [12](#page-11-1)

## F

fileExistsAtPath method [16](#page-15-0) files property [27](#page-26-3) fromIdentifier method [10](#page-9-1) fromPath method [18](#page-17-0) fromPID method [10](#page-9-0)

## G

gestalt method [28](#page-27-2)

### I

ioregistry property [27](#page-26-4)

## L

localizedStandardString method [29](#page-28-1) localizedStandardStringWithFormat method [29](#page-28-2) localizedString method [29](#page-28-0) localizedStringWithFormat method [30](#page-29-1) log method [30](#page-29-2)

## M

matchingClass method [18](#page-17-1) matchingName method [18](#page-17-2) message property [23](#page-22-4) mountpoint property [34](#page-33-1)

## P

packages property [12](#page-11-3) packageUgradeAction property [12](#page-11-4) parentsOf method [19](#page-18-0) plistAtPath method [16](#page-15-1) propertiesOf method [30](#page-29-0)

### R

receiptForIdentifier method [34](#page-33-3)

<u> 1989 - Johann Barn, mars eta bainar e</u>

run method [31](#page-30-0) runOnce method [31](#page-30-1)

## S

selected property [13](#page-12-0) sysctl method [32](#page-31-0) systemVersion property [34](#page-33-2)

## T

title property [13,](#page-12-2) [23](#page-22-5) type property [24](#page-23-0)

## $\cup$

users.desktopSessionCount property [27](#page-26-5)

<u> 1980 - Johann Barbara, martxa alemaniar a</u>

<u> 1980 - Johann Barbara, martxa al</u>

## V

version property [28](#page-27-1) visible property [13](#page-12-1)